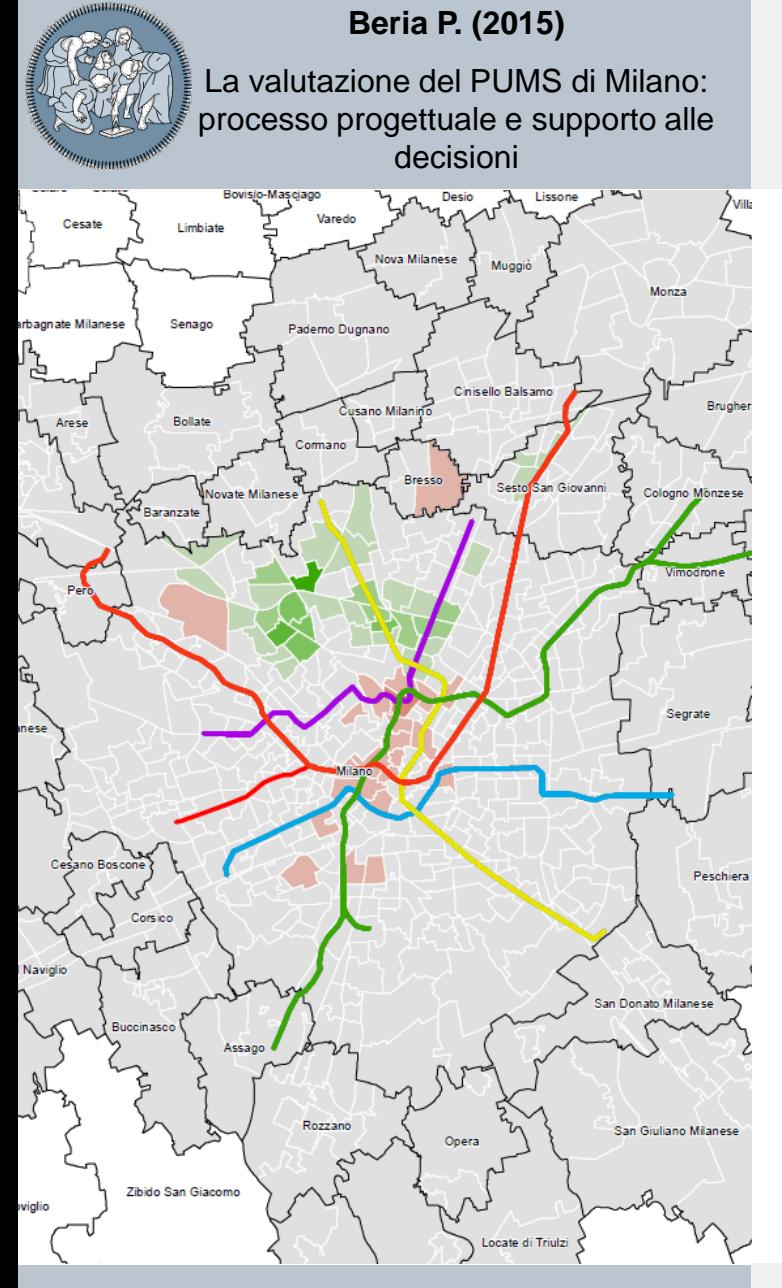

*Gli strumenti per la redazione e valutazione di un PUMS* Politecnico di Milano, Aula Rogers – 29 settembre 2015

**Paolo Beria**

LABORATOR O DI POLITICA DEI TRASPORTI **RESEARCH CENTER ON TRANSPORT POLICY** 

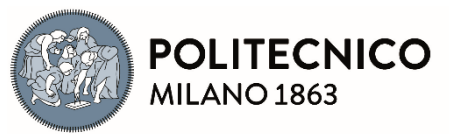

**DIPARTIMENTO DI ARCHITETTURA** E STUDI URBANI

**Contenuti**

## **CONTENUTI**

Valutazione e PUMS: un processo di innovazione

L'ACB del PUMS di Milano

Comunicazione, trasparenza e analisi distributiva

- La definizione dello scenario di piano
- Conclusioni (anzi, auspici)

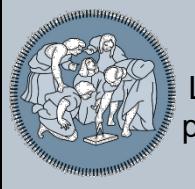

#### **Valutazione e PUMS: un processo di innovazione**

1. Da «piani infrastrutturali» a «piani della mobilità»

I piani di trasporto *tradizionali* sono basati su «liste» di nuove infrastrutture.

Questa visione è sempre più obsoleta e i piani di trasporto devono diventare *piani della mobilità*, fatti da un **ampio spettro di azioni**, di cui **alcune** sono, naturalmente, anche infrastrutture.

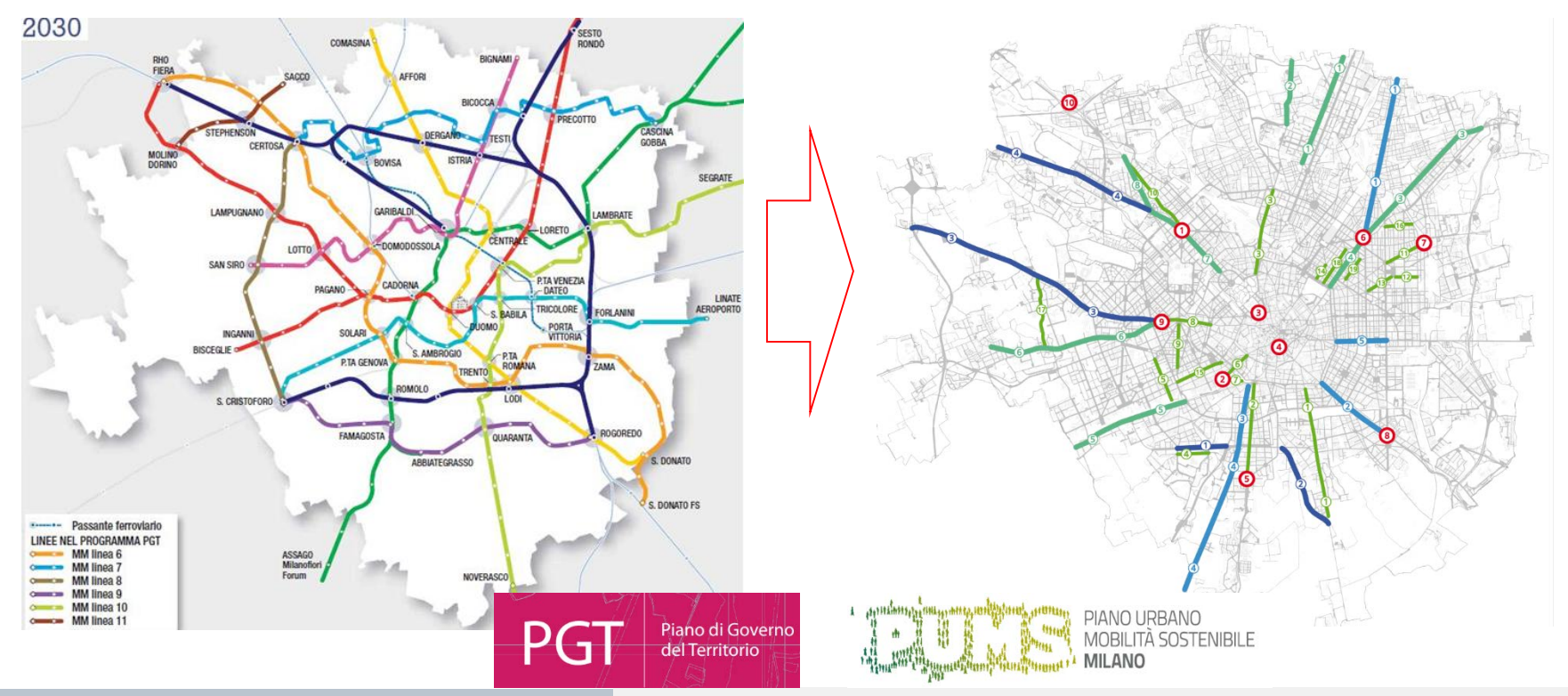

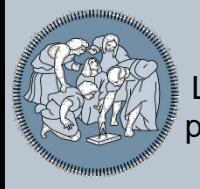

### **Valutazione e PUMS: un processo di innovazione**

1. Da «piani infrastrutturali» a «piani della mobilità»

Azioni di un piano della mobilità:

- $\triangleright$  Infrastrutture (strade, TPL)
- $\triangleright$  Nuovi servizi (ferro, TPL, ...)
- $\triangleright$  Tariffazione
- $\triangleright$  Politiche per i modi attivi (walkability, bike transport, piste ciclabili)
- Limitazioni al traffico privato, traffic calming, zone 30km/h, …
- $\triangleright$  Pricing (road pricing, park pricing, ...)
- $\triangleright$  Vehicle sharing
- Logistica urbana
- $\triangleright$  Politiche ambientali
- $\triangleright$  Smart mobility, ICT

…

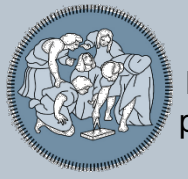

### **Valutazione e PUMS: un processo di innovazione**

1. Da «piani infrastrutturali» a «piani della mobilità»

### Azioni di un piano della mobilità:

- $\triangleright$  Infrastrutture (strade, TPL)
- Nuovi servizi (ferro, TPL, …)
- **Tariffazione**
- Politiche per i modi attivi
- $\triangleright$  Limitazioni al traffico privato
- **Pricing**
- $\triangleright$  Vehicle sharing
- Logistica urbana
- Politiche ambientali
- Smart mobility, ICT

*Gli strumenti per la redazione e valutazione di un PUMS* Politecnico di Milano, Aula Rogers – 29 settembre 2015

**ACB ben adatta a valutare nuove infrastrutture:** Allocazione efficiente di soldi pubblici, nei casi in cui la decisione pubblica riguarda l'allocazione alternative di **investimenti una tantum**.

…

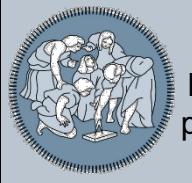

### **Valutazione e PUMS: un processo di innovazione**

1. Da «piani infrastrutturali» a «piani della mobilità»

### Azioni di un piano della mobilità:

- $\triangleright$  Infrastrutture (strade, TPL)
- $\triangleright$  Nuovi servizi (ferro, TPL, ...)
- **Tariffazione**
- $\triangleright$  Politiche per i modi attivi
- $\triangleright$  Limitazioni al traffico privato
- $\triangleright$  Pricing
- $\triangleright$  Vehicle sharing
- Logistica urbana
- Politiche ambientali
- $\triangleright$  Smart mobility, ICT

*Gli strumenti per la redazione e valutazione di un PUMS* Politecnico di Milano, Aula Rogers – 29 settembre 2015

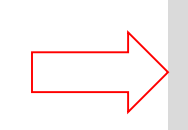

## **Di solito, per valutare ci si limita ad** *indicatori***:**

Chiarificazione ed esplicitazione di obiettivi quantitativi, da raggiungere con le azioni (es. tasso di possesso auto, quota modale, ecc.)

…

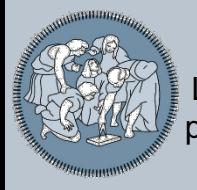

**Valutazione e PUMS: un processo di innovazione**

2. Il ruolo della valutazione

Le tecnicalità su *come* effettuare la valutazione economica di un piano non sono l'unico aspetto «di frontiera» da affrontare:

→ Il PUMS ha anche dato un **ruolo più centrale** alla valutazione economica nella formazione degli scenari di piano!

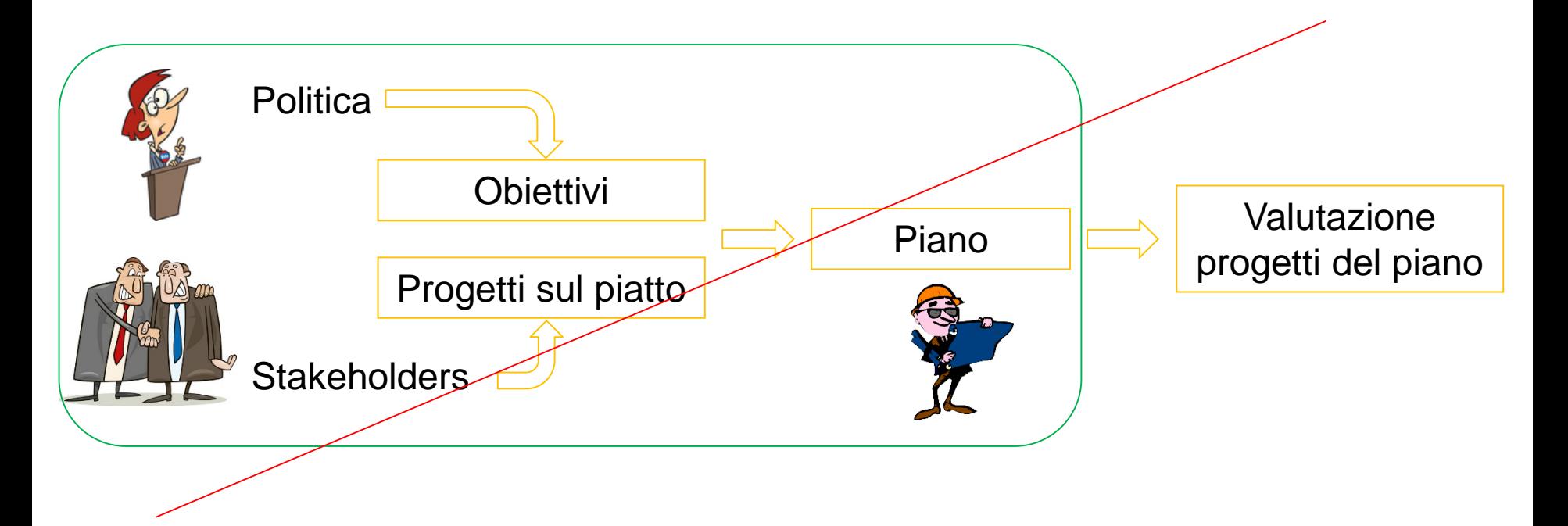

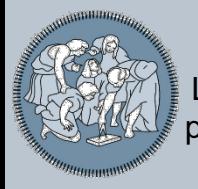

**Valutazione e PUMS: un processo di innovazione**

2. Il ruolo della valutazione

Le tecnicalità di come effettuare la valutazione economica di un piano non sono l'unico aspetto innovativo:

→ Il PUMS ha anche dato un **ruolo più centrale** alla valutazione economica nella formazione degli scenari di piano!

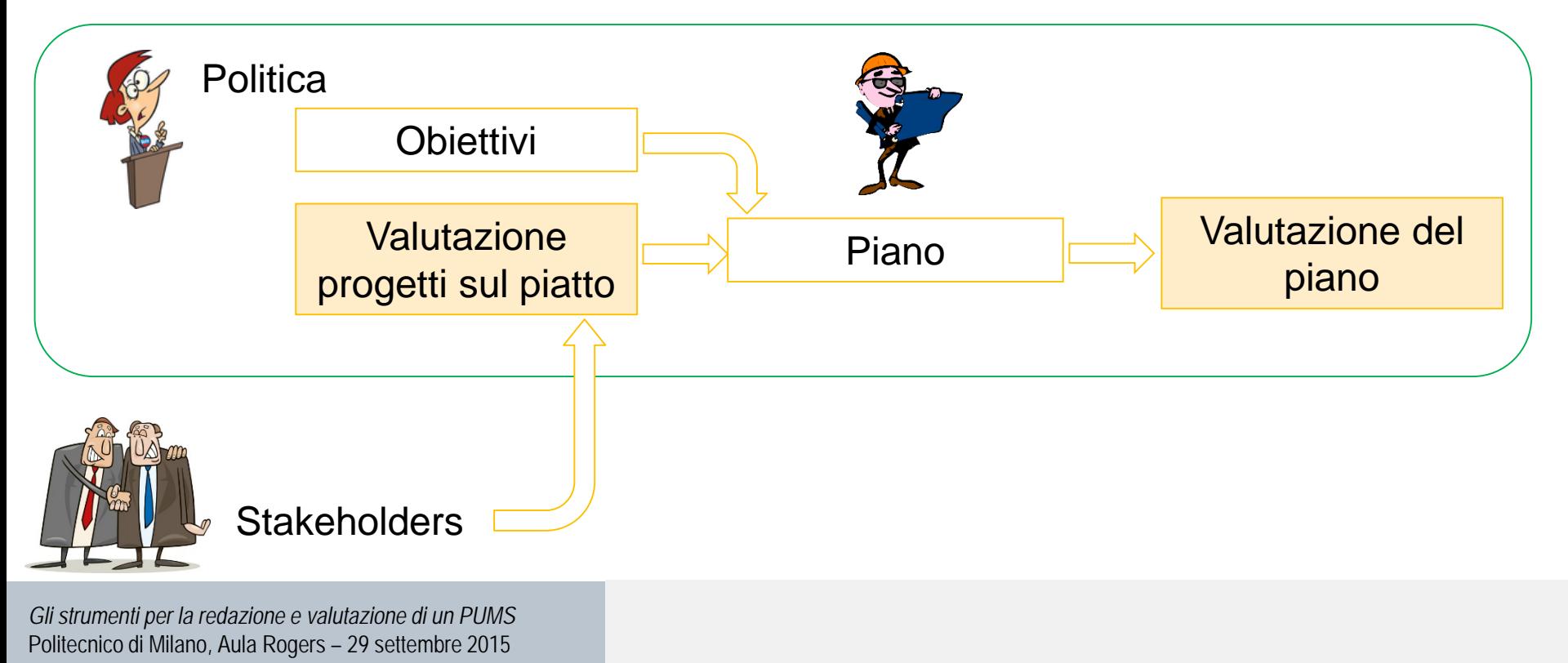

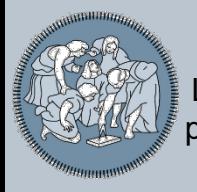

**Valutazione e PUMS: un processo di innovazione**

2. Il ruolo della valutazione

La «valutazione» è consistita in effetti di più «valutazioni» diverse e tutte hanno concorso alla definizione dello Scenario di Piano finale:

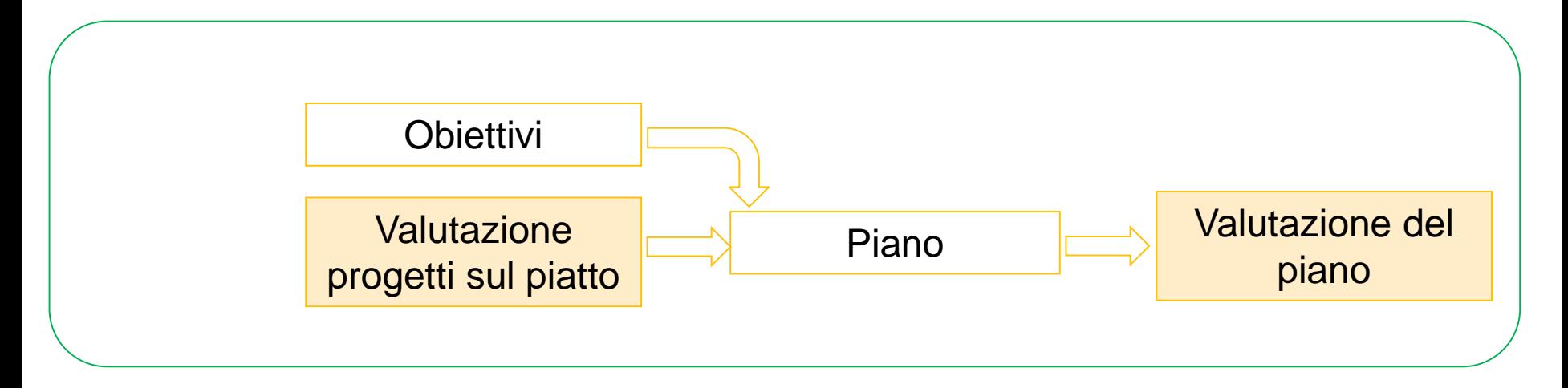

- i. Valutazione **trasportistica** (flussi, *load factor*, funzionalità, etc.)
- ii. Valutazione **socio-economica** + **distributiva**
- iii. Valutazione **finanziaria**
- iv. Valutazione **ambientale**

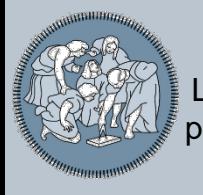

**Valutazione e PUMS: un processo di innovazione** Innovazioni

Dunque, il PUMS contiene vari elementi di innovazione nel campo della valutazione:

- 1. La valutazione è utilizzata anche per **valutare le politiche** e **non solo le infrastrutture**.
- 2. La valutazione è **parte del processo** progettuale e di definizione del Piano e **non si limita ad arrivare alla fine**.
- 3. Alcune scelte tecniche, di cui parlerò tra un attimo  $\rightarrow$

**Contenuti**

## **CONTENUTI**

Valutazione e PUMS: un processo di innovazione

L'ACB del PUMS di Milano

Comunicazione, trasparenza e analisi distributiva

- La definizione dello scenario di piano
- Conclusioni (anzi, auspici)

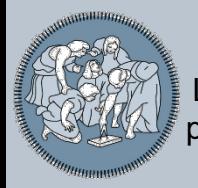

L'*ACB tradizionale*, cioè quella descritta nelle linee guida, è uno **strumento statico**, piuttosto **opaco** e che ignora l'aspetto chiave della **distribuzione degli impatti**.

Inoltre, un piano è terribilmente complesso da valutare → necessario **interfacciarsi con il modello di trasporto** anche per simulare gli effetti economici.

Necessaria una ACB che:

- a. Sia interfacciata con il modello
- b. Sia immersa nel processo decisionale, e non attaccata alla fine, dopo le decisioni
- c. Sia trasparente e chiara e rimanga la stessa per tutte le azioni valutate
- d. Chiarisca la distribuzione degli impatti

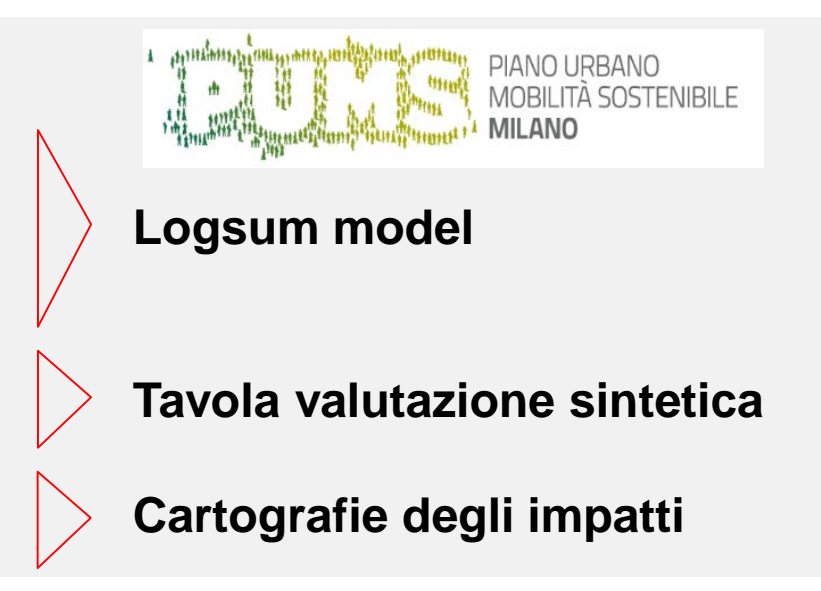

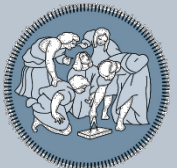

**Beria P. (2015)**

La valutazione del PUMS di Milano: processo progettuale e supporto alle decisioni

### **L'ACB del PUMS di Milano**

### L'architettura

Per la valutazione socio-economica il **modello multimodale di AMAT**  (in Cube) è stato interfacciato con Access, Excel ed ArcGIS per produrre automaticamente gli **input necessari allo svolgimento dell'ACB** (in particolare, per il calcolo della variazione di surplus degli utenti) e per costruire numerose **rappresentazioni cartografiche dei risultati**.

Tutto viene calcolato **al più alto livello di disaggregazione**, la coppia O/D, ed in seguito aggregato in zone (per le mappe) e nel totale (per l'ACB).

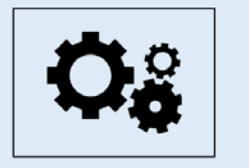

Modello di trasporto multimodale area metropolitana di Milano (AMAT)

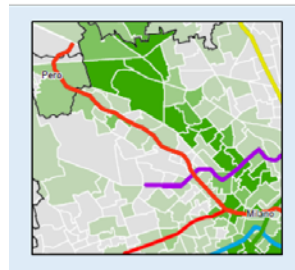

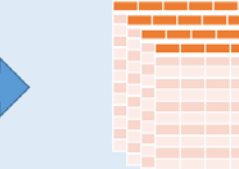

Tabelle degli attributi (tempi generalizzati), delle quantità (utenti per modo) e dei trasferimenti (pedaggi, ecc.) stimati per ogni coppia O/D

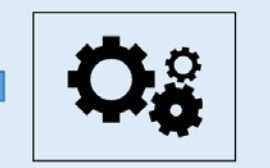

Rappresentazione cartografica delle variazioni di surplus, degli tempi e delle quantità  $[G|S]$ 

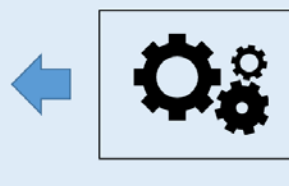

Aggregazione delle variazioni di surplus [Foglio di calcolo]

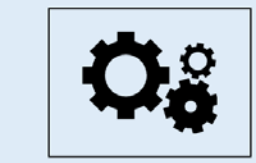

Calcolo delle variazioni di surplus totali e per zona  $[SQL]$ 

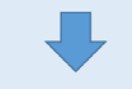

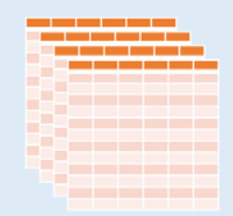

Tabelle delle variazioni di surplus, degli tempi e delle quantità, per zona

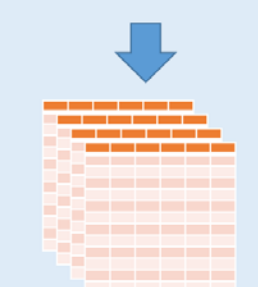

Tabelle delle variazioni di surplus, degli tempi e delle quantità aggregate

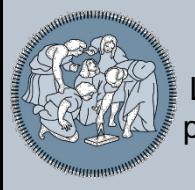

**L'ACB del PUMS di Milano**

L'ACB

Il modulo di calcolo dell'ACB considera i seguenti elementi:

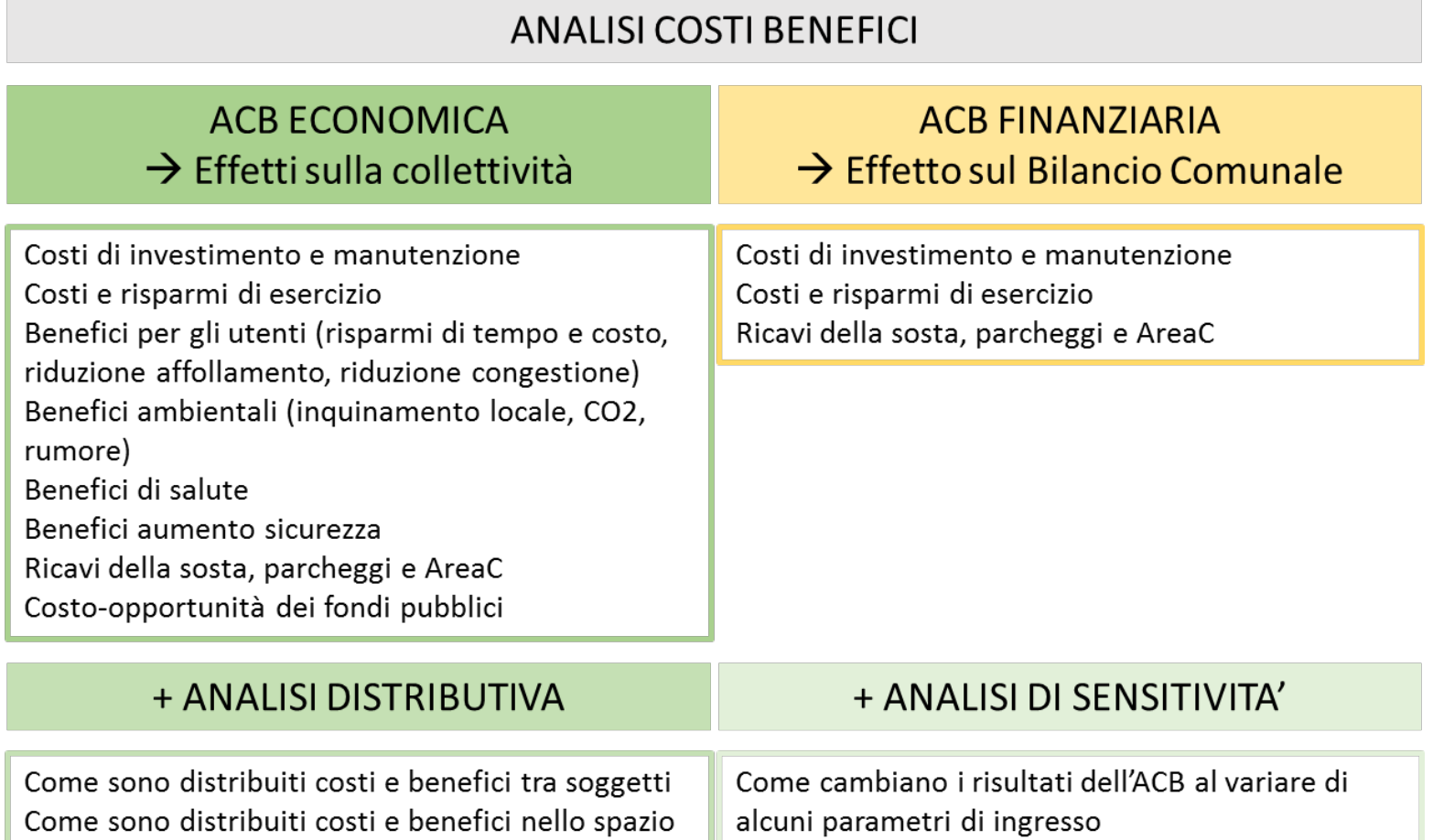

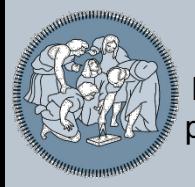

### **L'ACB del PUMS di Milano**

Indicatori utilizzati

Costo Investimento (attualizzato 2024): valore del costo di investimento utilizzato per i calcoli, attualizzato al 2024;

NPV: valore netto presente per l'anno 2024, comprendente i soli costi e benefici diretti;

NBIR: rapporto tra benefici diretti netti e costo di investimento;

NPVe: valore netto presente per l'anno 2024, comprendente anche i costi e i benefici macroeconomici (stima indicativa) e i benefici sulla salute della mobilità ciclistica (valori da letteratura, ma non consolidati);

NBIRe: rapporto tra benefici diretti e macroeconomici netti e costo di investimento.

Rapporto Benefici/Costi standard: rapporto tra tutte le voci di beneficio e tutte le voci di costo.

Flussi finanziari/anno per il Comune: indicazione di massima sul costo annuo finanziario per il Comune del progetto o della politica.

*Gli strumenti per la redazione e valutazione di un PUMS* Politecnico di Milano, Aula Rogers – 29 settembre 2015

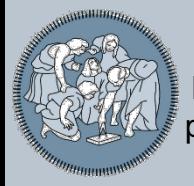

### **L'ACB del PUMS di Milano**

Costruzione degli scenari

A partire dalle simulazioni del modello, il sistema può valutare qualunque scenario.

Lo **scenario di piano** è costruito a partire da **oltre 50 scenari singoli**, valutati sia dal punto di vista tecnico (carichi, …), che con l'**ACB**.

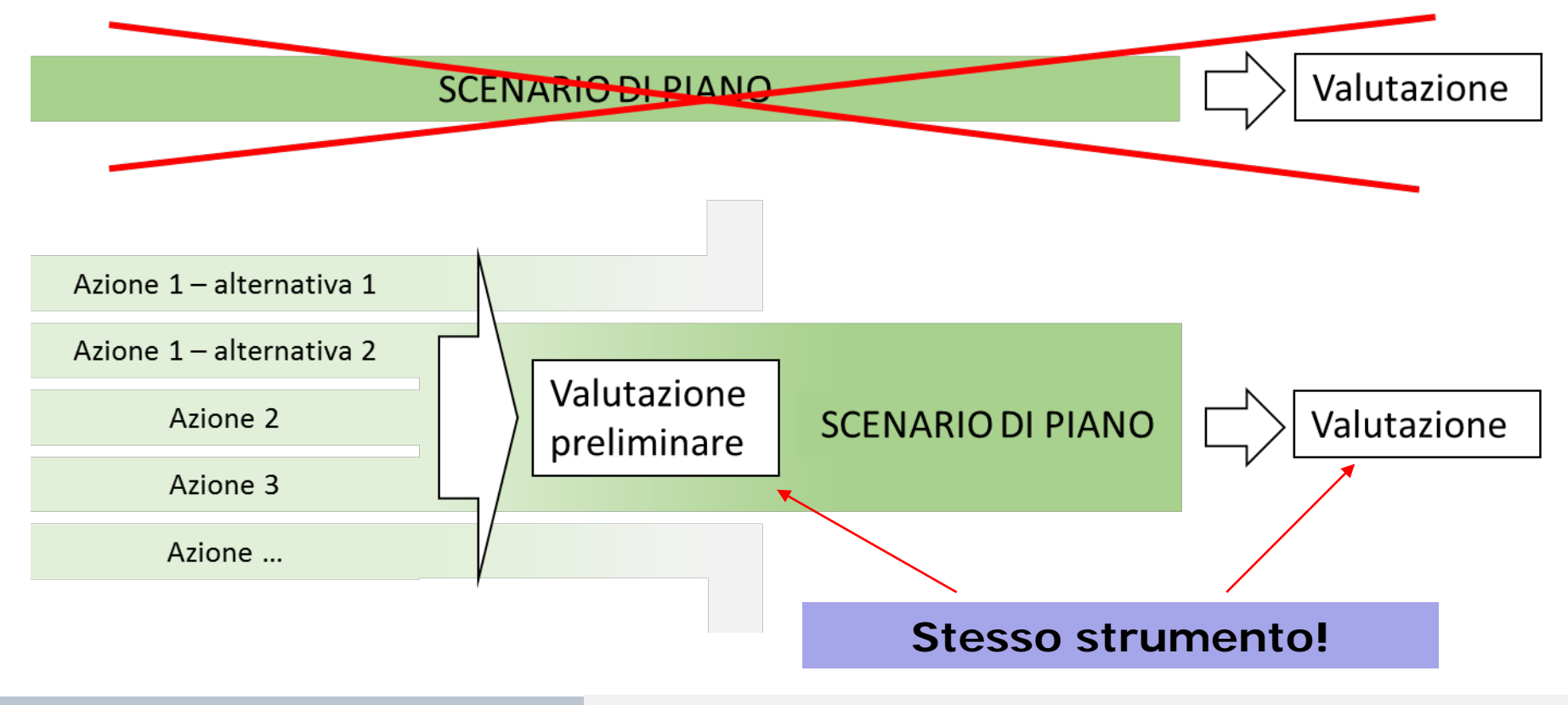

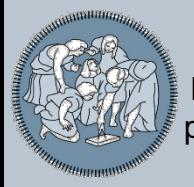

**L'ACB del PUMS di Milano**

**Output** 

La procedura produce in maniera semi-automatica due diversi output:

- La "**Tabella di Valutazione Sintetica**"
- Un **Quaderno delle Mappe** che contiene: variazioni di surplus per zona, cambio modale, variazioni di tempi e distanze,

*Utile non solo per il decision-maker, ma anche per il debugging*

**Contenuti**

## **CONTENUTI**

Valutazione e PUMS: un processo di innovazione

L'ACB del PUMS di Milano

Comunicazione, trasparenza e analisi distributiva

- La definizione dello scenario di piano
- Conclusioni (anzi, auspici)

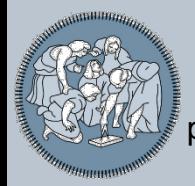

Accanto agli indicatori sintetici tradizionali, la valutazione svolta per ogni progettoazione e per gli scenari finali di Piano, è restituita **attraverso una Tabella di Valutazione Sintetica**, che sintetizza tutti i risultati in termini:

- **Descrittivi** (cosa succede)
- **Quantitativi** (quanti utenti coinvolti, quanti minuti risparmiati, quanti chilometri percorsi, ecc.)
- **Socio-economici** (quanti Euro di costo o beneficio sociale).

Vengono inoltre affiancati richiami ad aspetti più **qualitativi**, difficilmente integrabili nell'ACB convenzionale.

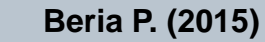

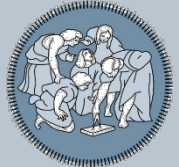

### **Comunicazione, trasparenza e analisi distributiva** Output – la Tabella di Valutazione Sintetica

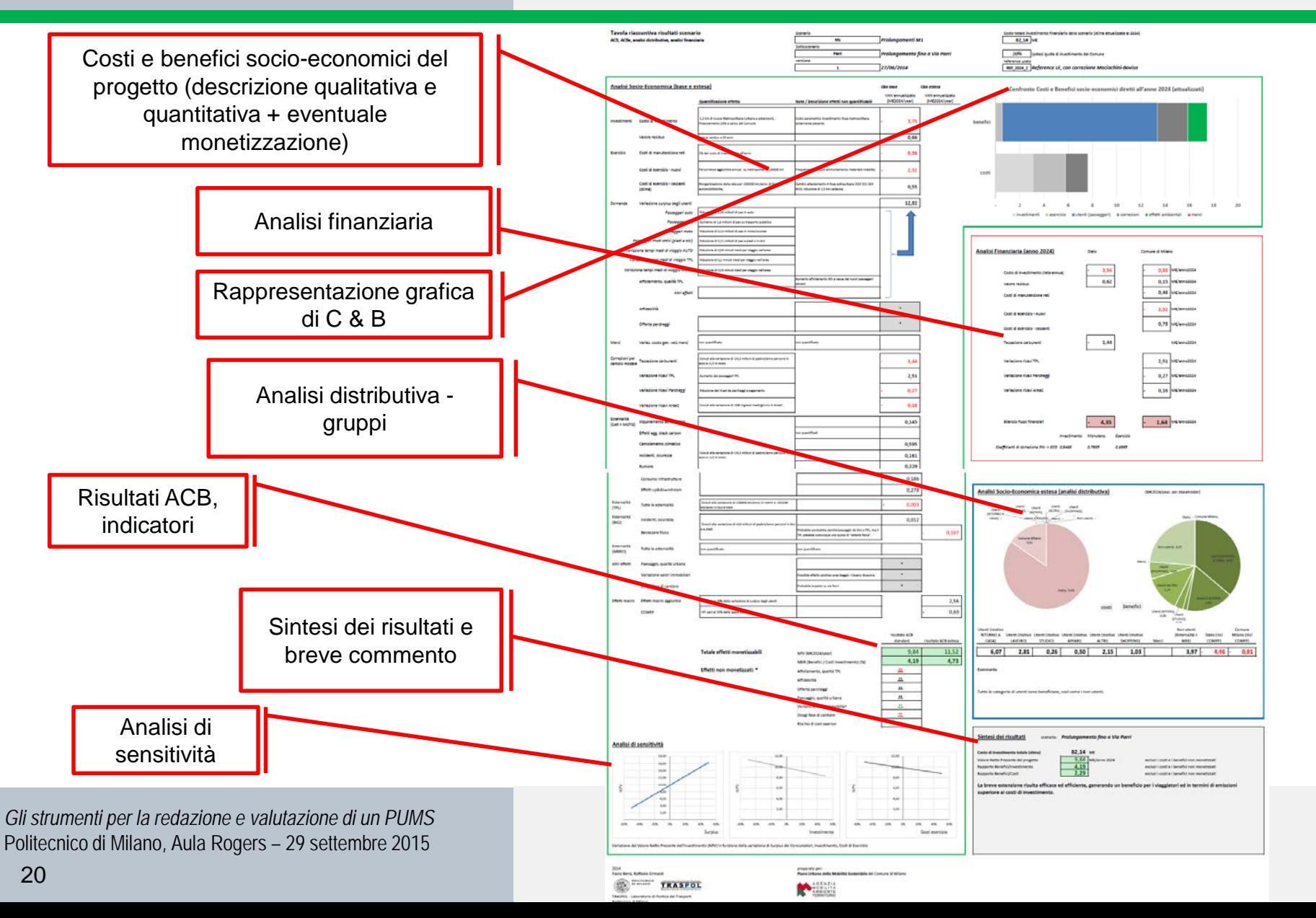

**Beria P. (2015)** La valutazione del PUMS di Milano:

processo progettuale e supporto alle decisioni

## **Comunicazione, trasparenza e analisi distributiva**

Output – la Tabella di Valutazione Sintetica

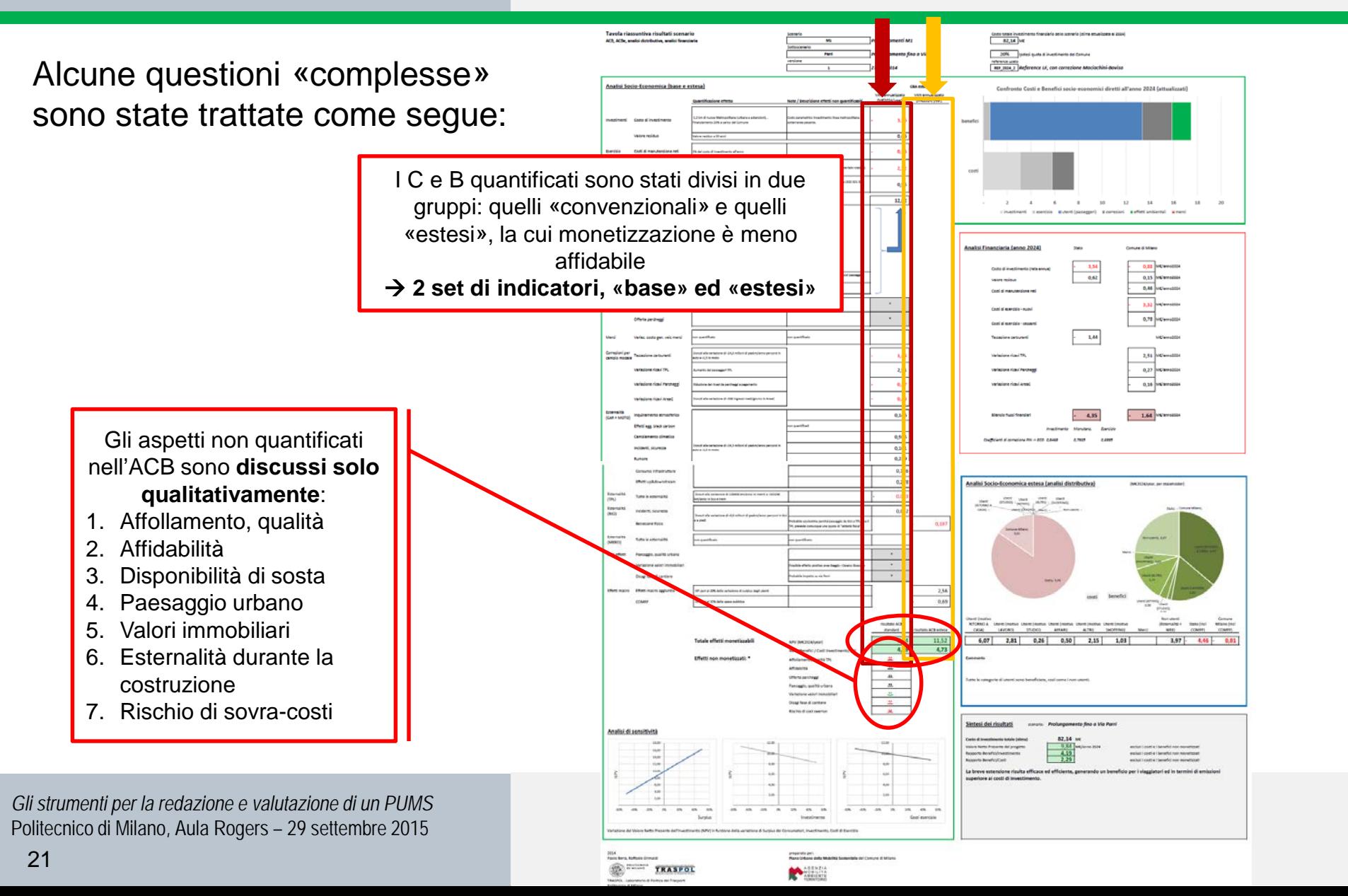

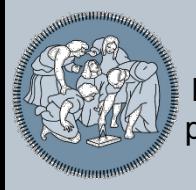

**Comunicazione, trasparenza e analisi distributiva** Output – il Quaderno delle Mappe

Aggregando i risultati per origine o per destinazione, possiamo rappresentare gli impatti di un'azione sul territorio:

- 1. ∆**surplus consumatori** (unitario, %, totale)
- **2. Cambio modale** (auto, TPL, piedi e bici)
- 3. Variazione tempi di viaggio
- 4. Variazione distanze

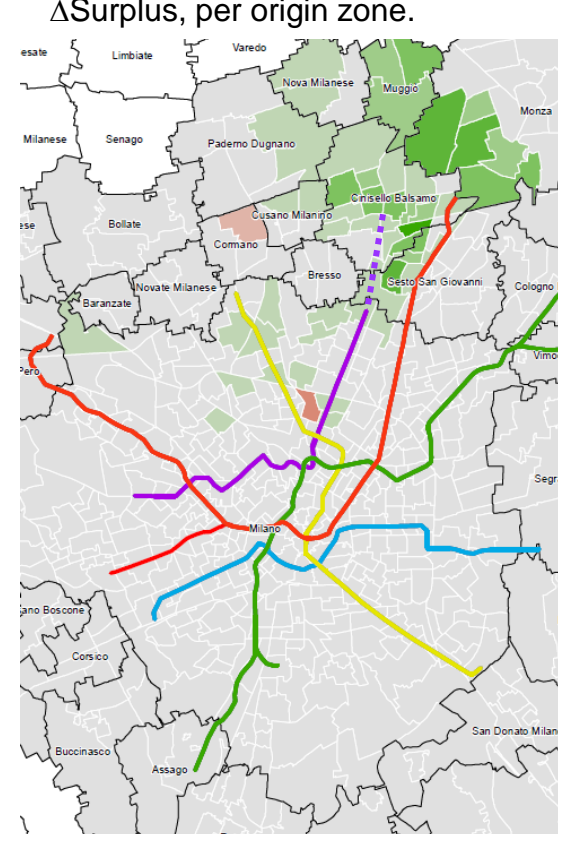

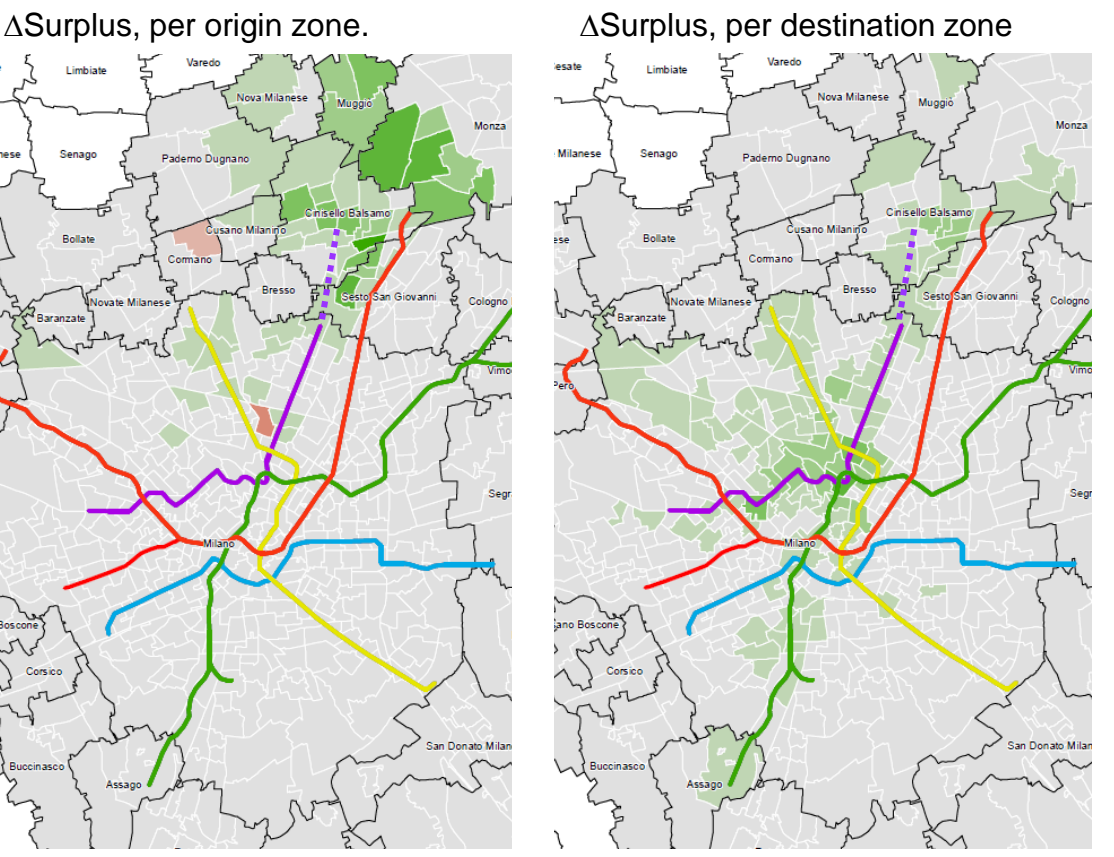

### **Contenuti**

## **CONTENUTI**

Valutazione e PUMS: un processo di innovazione

L'ACB del PUMS di Milano

Comunicazione, trasparenza e analisi distributiva

- La definizione dello scenario di piano
- Conclusioni (anzi, auspici)

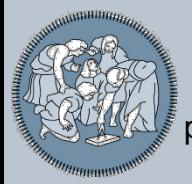

**La definizione dello scenario di piano** Dalla lista di progetti allo Scenario di Piano

Come si mostrerà anche negli interventi seguenti, lo scenario di piano è il frutto di una catena di valutazioni, di cui **quella socio-economica con ACB è solo un passaggio**.

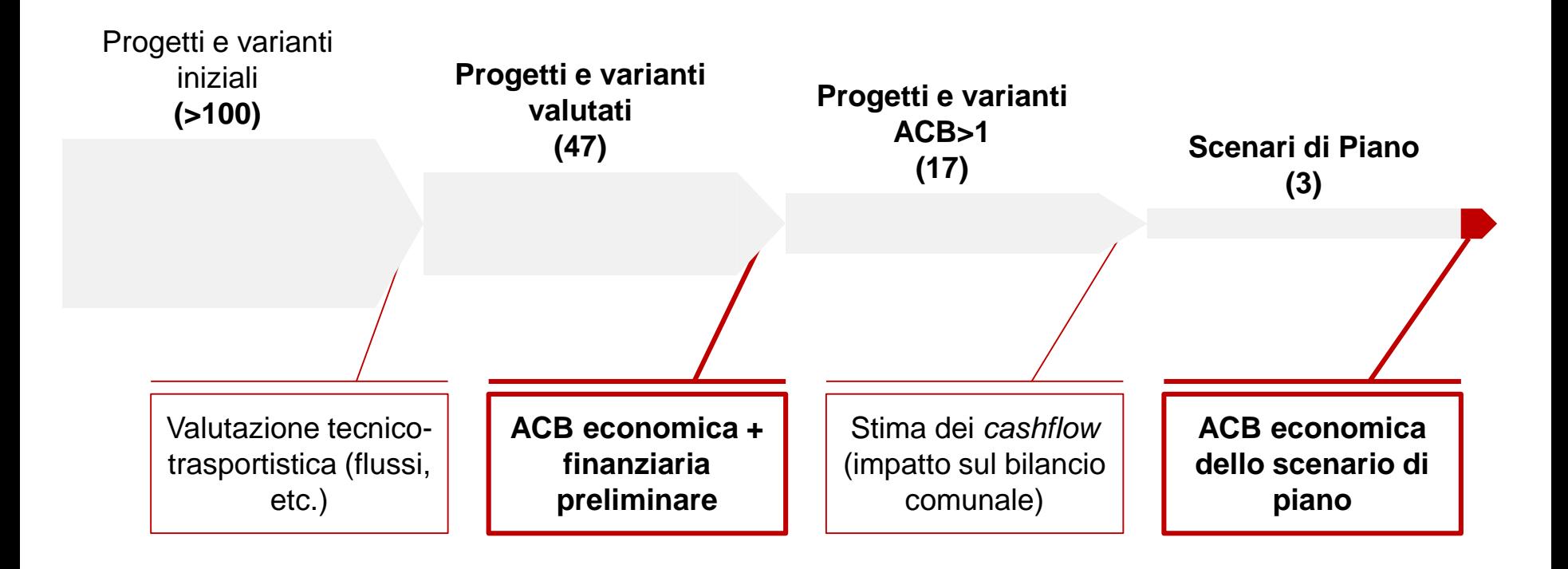

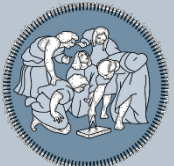

#### **Beria P. (2015)**

La valutazione del PUMS di Milano: processo progettuale e supporto alle decisioni

Preliminarmente, sono stati valutati **47 scenari mono-azione** (incluse alcune sottoalternative per la stessa azione, come diversi percorsi).

**La definizion** 

- **Investimenti infrastrutturali (nuove metrò,** estensione tram,…)
- Riorganizzazione di servizi (Inv = 0)
- Politiche mob sost. (bike lanes, Z30, ...)
- Estensione Road pricing;
- Velocizzazione servizi di superficie

*Gli strumenti per la redazione e valutazione di un PUMS* Politecnico di Milano, Aula Rogers – 29 settembre 2015

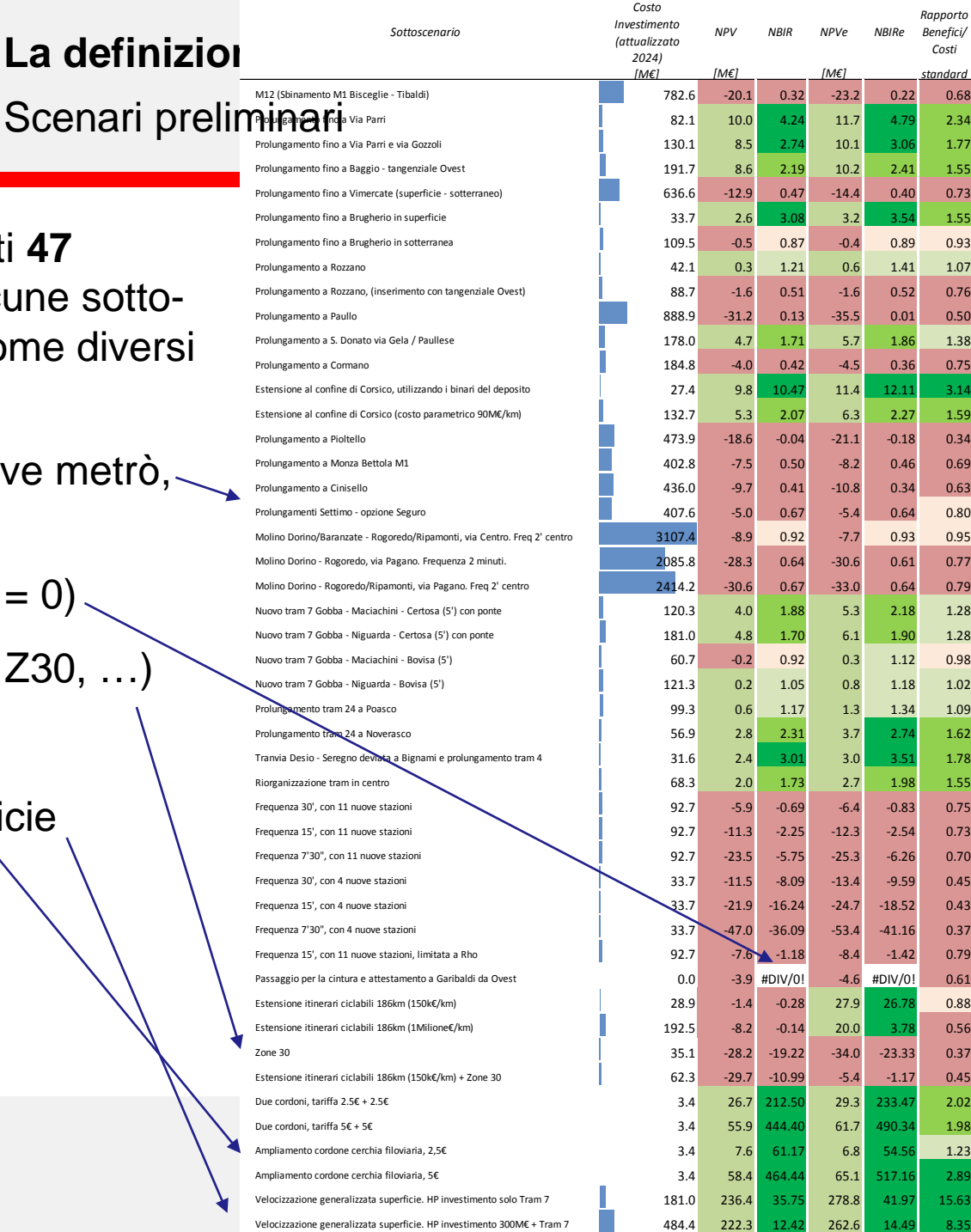

<u>∎</u> …

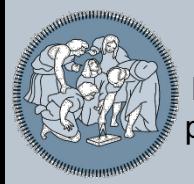

**La definizione dello scenario di piano** Scenari preliminari

Il primo obiettivo era quello di individuare i **progetti/politiche più efficienti** da implementare, coerentemente con gli obiettivi generali del piano.

In aggiunta, l'analisi ha confermato che in un contesto infrastrutturalmente maturo come Milano, il rapporto benefici/costi cala all'aumentare della dimensione del progetto. Dunque, **i progetti piccoli sono anche i migliori in termini di efficienza socio-economica.**

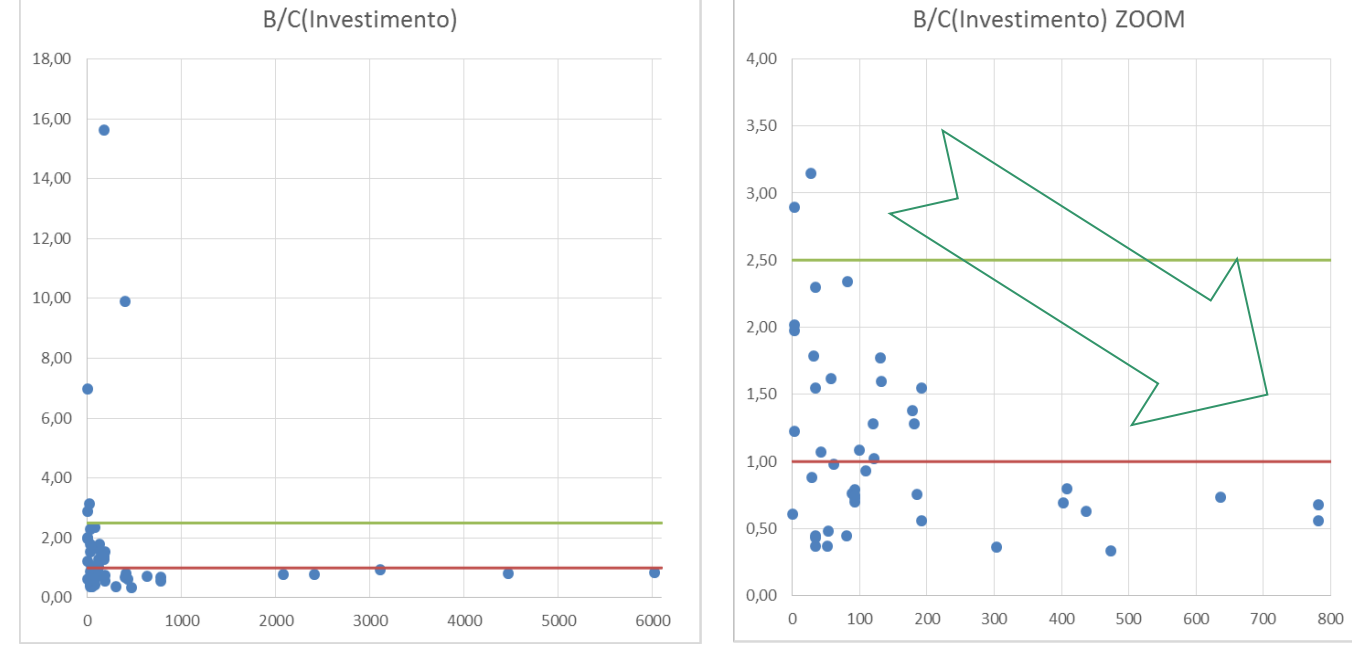

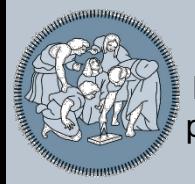

Per la **composizione dello scenario di Piano**, sono stati considerati:

- tutti i progetti-azioni con **rapporti B/C positivi**;
- alcuni progetti-azioni con rapporti B/C negativi, ma per i quali è stata manifestata una **necessità tecnica** esogena;
- alcuni progetti-azioni con rapporti B/C negativi, ma per i quali l'**Analisi Costi Benefici da noi prodotta non è esaustiva dei benefici reali**;
- **ulteriori progetti-azioni non valutati** attraverso ACB perché non valutabili, perché legati ad altri obiettivi o perché comportano investimenti di piccola entità.

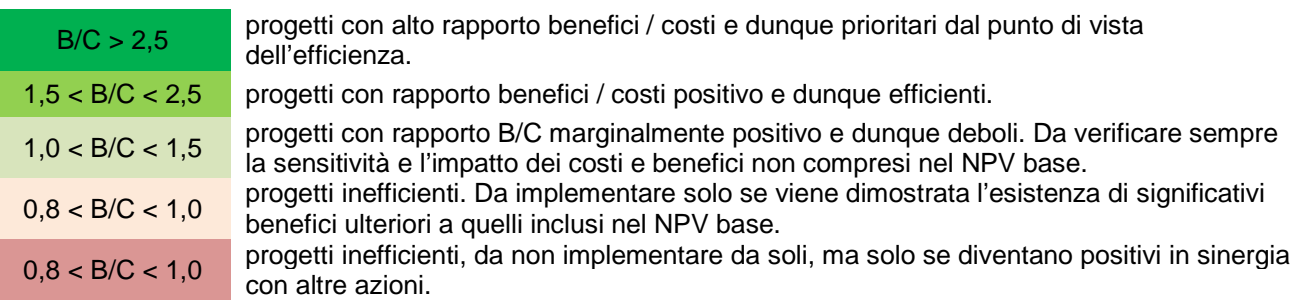

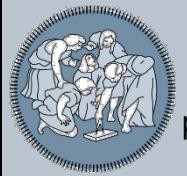

**La definizione dello scenario di piano**

Approfondimento: quale grado di arbitrarietà?

### **Il concetto di «soglia di fattibilità» nell'ACB è piuttosto naïve**:

VAN=0, con tutte le approssimazioni presenti in un'ACB ha quasi il senso di un valore convenzionale e si presta alla «manipolazione»

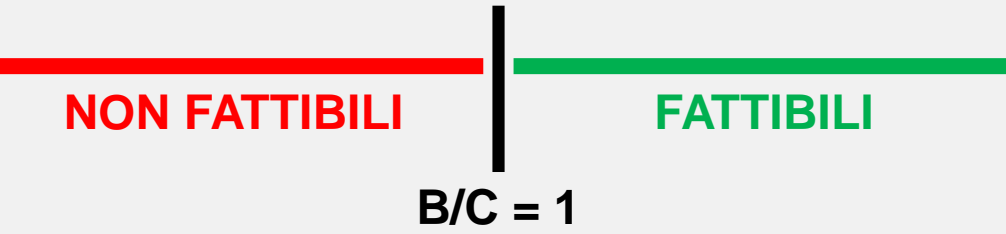

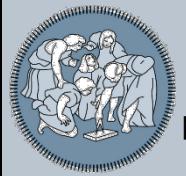

**La definizione dello scenario di piano**

Approfondimento: quale grado di arbitrarietà?

### **Il concetto di «soglia di fattibilità» nell'ACB è piuttosto naïve**:

VAN=0, con tutte le approssimazioni presenti in un'ACB ha quasi il senso di un valore convenzionale e si presta alla «manipolazione»

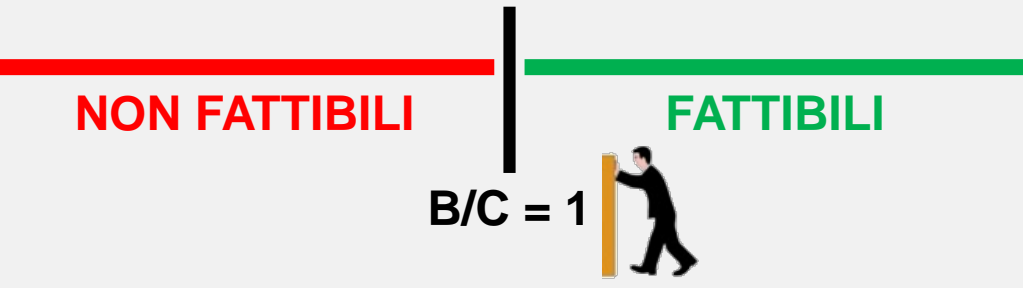

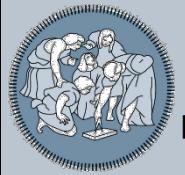

**La definizione dello scenario di piano**

Approfondimento: quale grado di arbitrarietà?

### **Il concetto di «soglia di fattibilità» nell'ACB è piuttosto naïve**:

VAN=0, con tutte le approssimazioni presenti in un'ACB ha quasi il senso di un valore convenzionale e si presta alla «manipolazione»

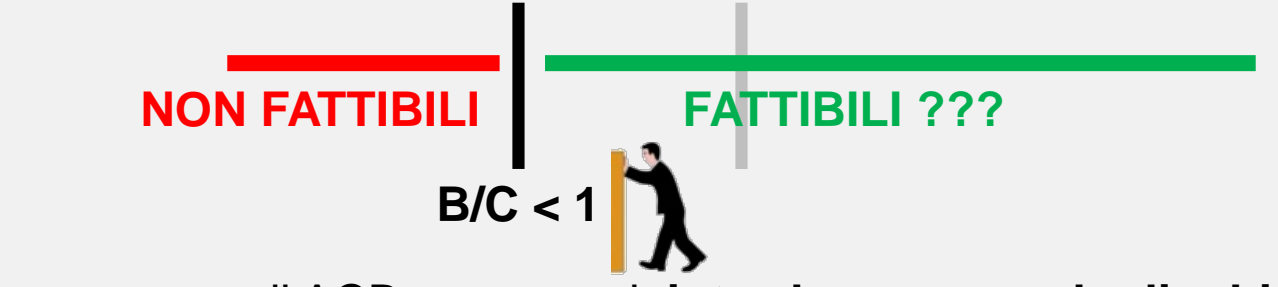

 In presenza di ACB trasparenti, **introdurre un grado di arbitrarietà**, **secondo regole definite prima, responsabilizzando il decisore delle scelte fatte.**

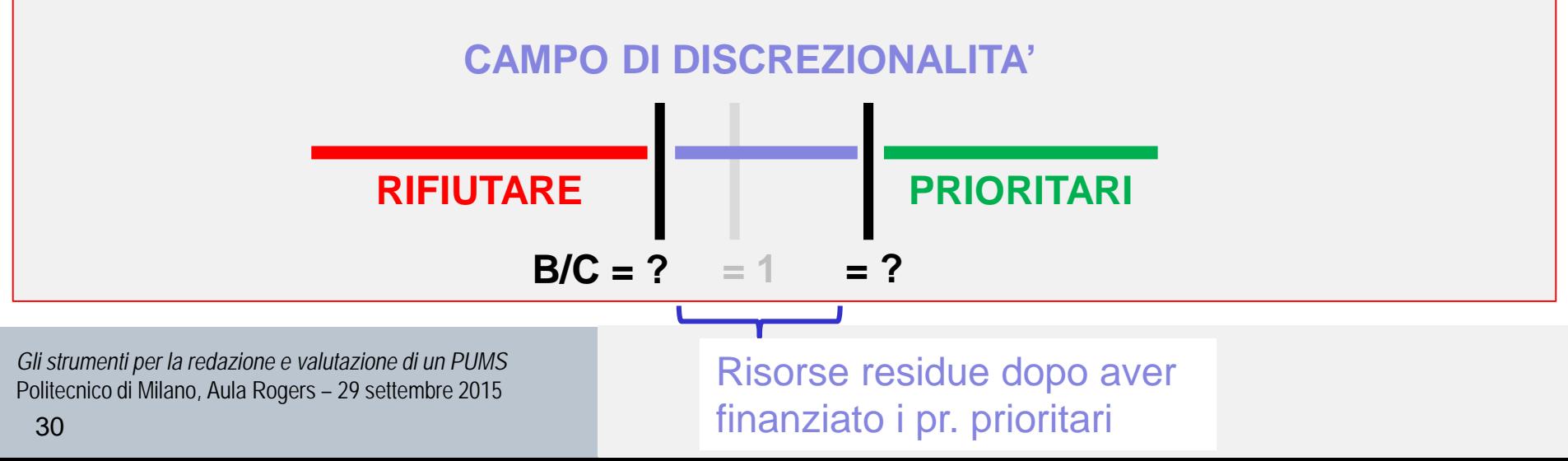

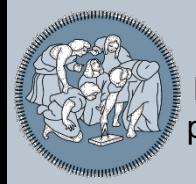

**La definizione dello scenario di piano** Scenario di Piano

Lo **Scenario di Piano** (in realtà 3: base, con AreaC e con AreaC e M6) è stato valutato con la stessa procedura di tutti gli altri e con i medesimi input.

Evidentemente, per come è stato costruito (includendo solo i progetti efficienti), esso risulta **efficiente per definizione** ed evidenzia solo se le singole azioni hanno un effetto sinergico o no.

Risultando il NPV dello Scenario di Piano superiore alla somma degli NPV degli scenari singoli, significa che **i progetti inclusi considerati assieme «rinforzano» gli aspetti positivi**.

*Esempio: la velocizzazione del TPL di superficie da' maggiori benefici se altre azioni (es. un'estensione di metrò) portano più utenti complessivi ad essere «velocizzati».*

*Esempio: realizzando sia Zone 30 che itinerari ciclabili, si ottiene che gli itinerari ciclabili generano alternative "meno peggiori" per qualcuno degli automobilisti negativamente influenzati dalle zone 30. Cioè qualcuno dei penalizzati, lo è un po' meno perché diventa per lui migliore l'alternativa ciclistica che prima non lo era*

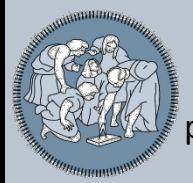

**La definizione dello scenario di piano** Approfondimento: il ranking

Lo Scenario di Piano è stato articolato in fasi temporali, in funzione della maturità dei progetti.

Sarebbe invece possibile pensare a dei **sistemi di ranking più complessi ed evoluti**, ad esempio che tengano conto delle risorse via via disponibili.

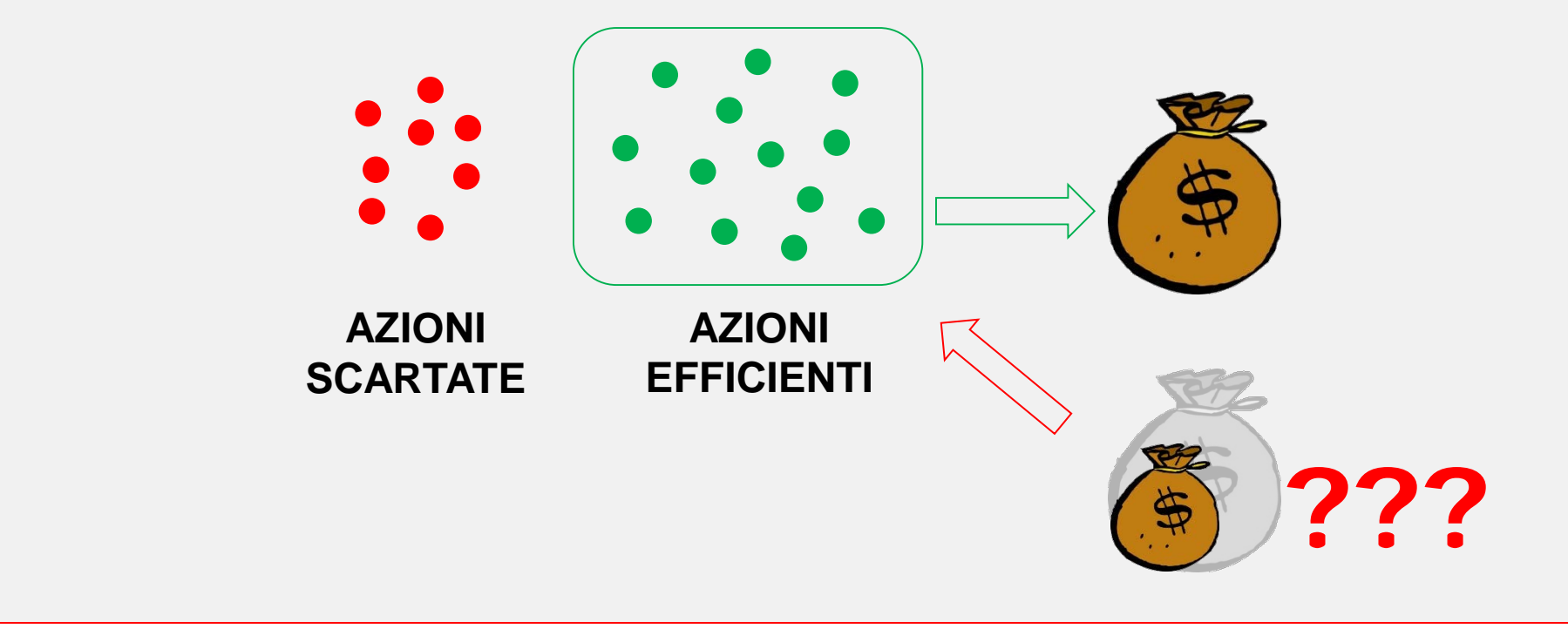

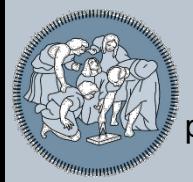

**La definizione dello scenario di piano**

Approfondimento: il ranking

Lo Scenario di Piano è stato articolato in fasi temporali, in funzione della maturità dei progetti.

Sarebbe invece possibile pensare a dei **sistemi di ranking più complessi ed evoluti**, ad esempio che tengano conto delle risorse via via disponibili.

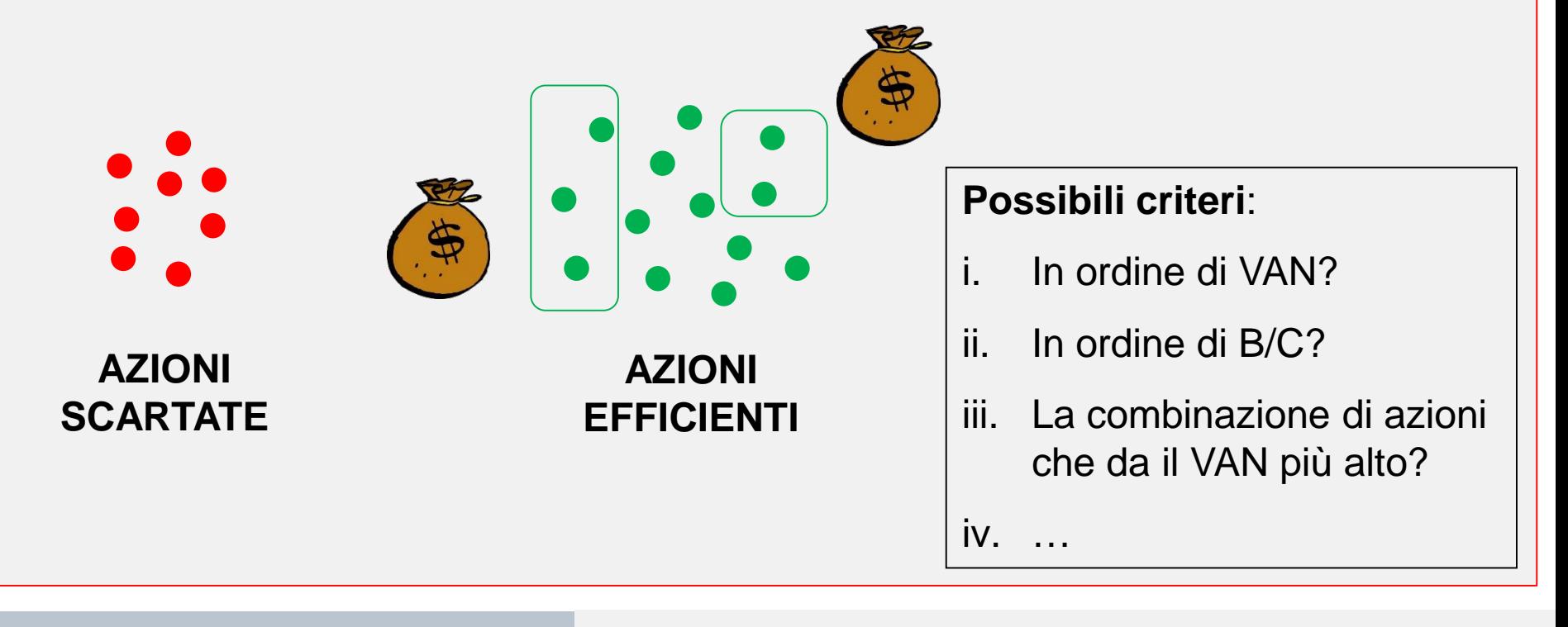

### **Contenuti**

## **CONTENUTI**

Valutazione e PUMS: un processo di innovazione

L'ACB del PUMS di Milano

Comunicazione, trasparenza e analisi distributiva

- La definizione dello scenario di piano
- Conclusioni (anzi, auspici)

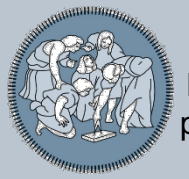

Alcuni auspici

- **1 …che le città <sup>e</sup> le aree urbane tornino al centro della politica dei trasporti**
- I **problemi maggiori** stanno lì…
- …ma anche le **maggiori opportunità di cambiamento** (es. efficacia riduzione emissioni, possibilità riduzione auto pro capite, comportamenti più *green*, TPL più efficace, etc.);
- Il trasporto di **breve distanza** è di gran lunga dominante rispetto a quello di lunga;
- dai **«corridoi»** alla **cura delle «reti» e dei «nodi»**;
- Ormai evidenti i **limiti** della stagione delle «grandi opere»: vantaggi circoscritti ad un piccolo numero di utenti, costi esplosi, progetti talvolta anche funzionalmente inadeguati.

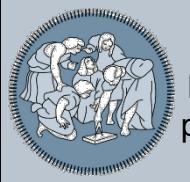

Alcuni auspici

**2 …che si leghi il finanziamento dei progetti <sup>e</sup> dei piani all'esistenza di una valutazione (che ne dimostri efficienza socio-economica e i flussi di cassa necessari)**

- $\checkmark$  Premiare le **buone pratiche** pianificatorie;
- $\checkmark$  Premiare i progetti **efficienti** (oltre che efficaci);
- Le città/enti locali rimangano autonomi nelle loro scelte, ma lo Stato sia **garante dell'efficienza** di tali scelte.

## **3 …che le valutazioni siano davvero trasparenti <sup>e</sup> comparative**

 $\checkmark$  Tutti i piani e i progetti arrivino sullo stesso tavolo, con documentazione **comparabile**.

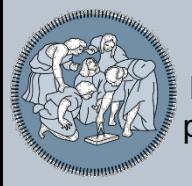

Alcuni auspici

- **4 …che si abbia il coraggio di riconsiderare le scelte del passato**
- Fare **valutazioni ex-post**
- **Bloccare** progetti e scelte palesemente inefficienti, in favore di soluzioni migliori

## **5 …che si scrivano, finalmente, delle linee guida di riferimento nazionali per la valutazione**

- Un **metodo** e delle regole comuni (es. come valutare i benefici dei consumatori)
- Set di **dati** e **scenari** di base (es. saggio di sconto, scenari di crescita, etc.)
- **Output** predefiniti e comuni a tutti (es. l'*appraisal summary table*)
- **Procedere incrementalmente**: migliorare nel tempo le procedure e i *dataset*, anche sulla base delle ex-post fatte.

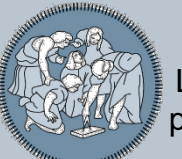

**Beria P. (2015)**

La valutazione del PUMS di Milano: processo progettuale e supporto alle decisioni

*Grazie per l'attenzione!!!*

paolo.beria@polimi.it

#### **Please quote as follows / Per favore, citare come segue:**

Beria P. (2015). *La valutazione del PUMS di Milano: processo progettuale e supporto alle decisioni*. Convegno: Gli strumenti per la redazione e valutazione di un PUMS, Milano, 29 settembre 2015.